## **SNR-CPE Config**

**SNR-CPE Config** - , .

SNR-CPE .

SNR-CPE Config:

 $\cdot$ ;

- , ;
- .

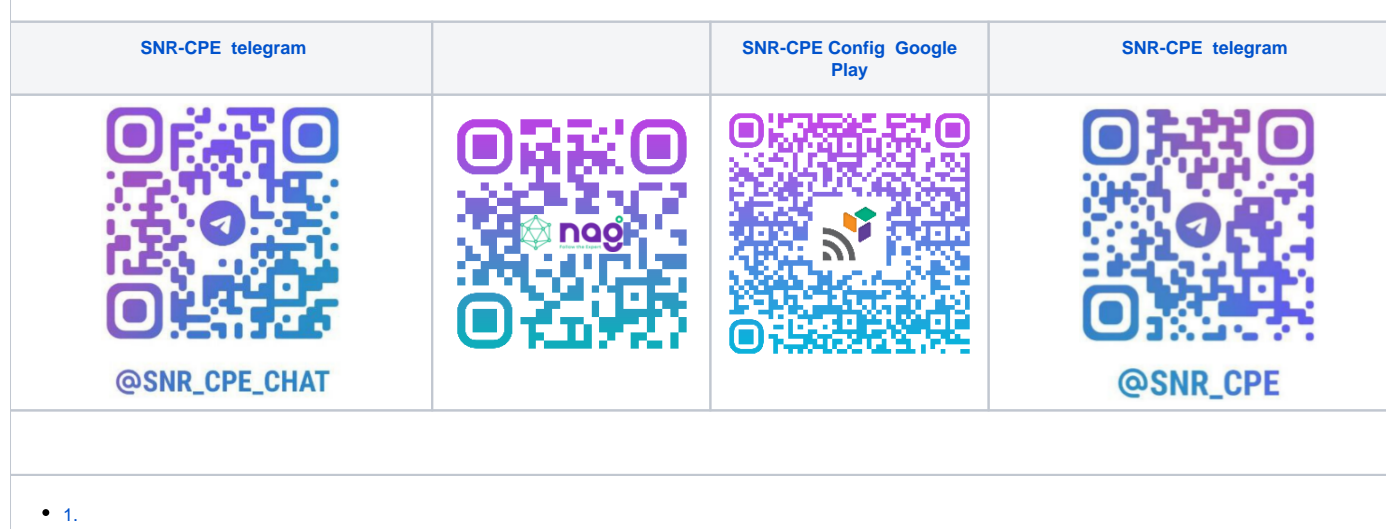

- 
- 
- 
- 1.<br>2.<br>3.<br>[4. Wi-Fi](https://nag.wiki/pages/viewpage.action?pageId=71175727)<br>5.<br>6. Mesh-<br>7.
- 

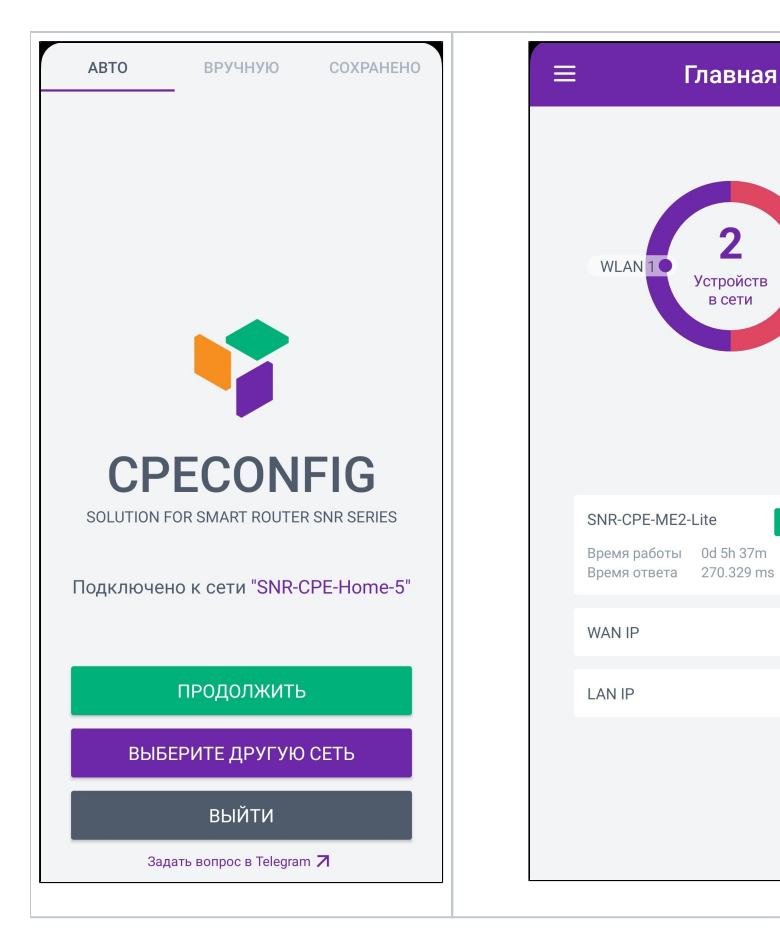

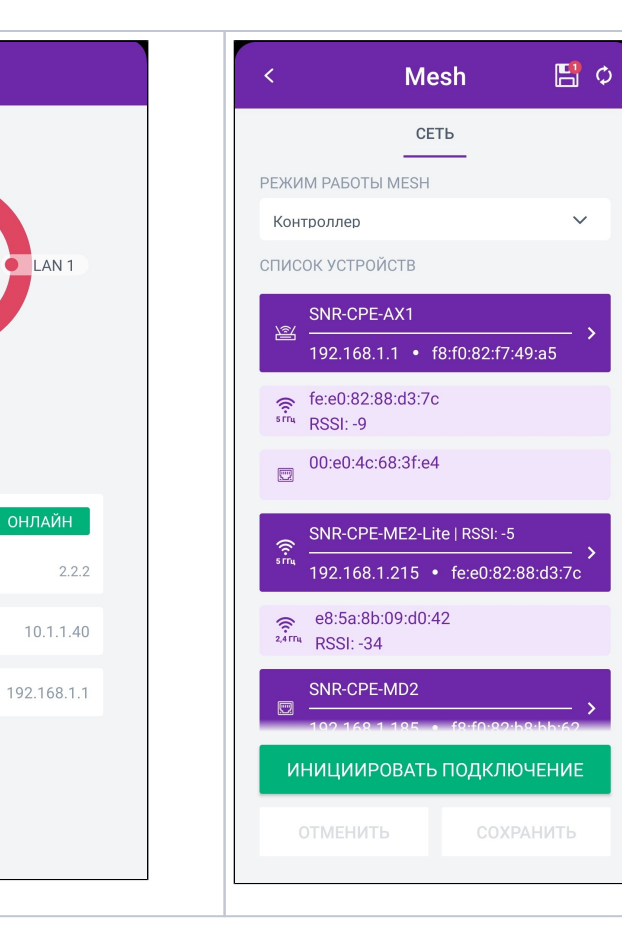

Главная

2

Устройств в сети

WLAN<sup>10</sup>